After the combined data files have been cleaned and scrubbed we are ready to create the Pivot Table.

A. Select any cell with data on the SalesData Sheet, for example cell C7.

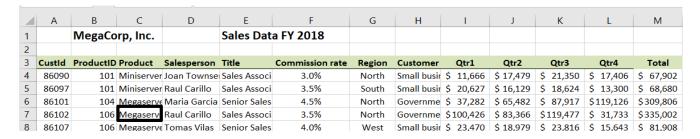

**B.** On the Insert tab select Pivot Table

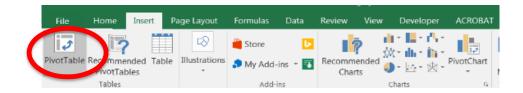

C. The Table/Range is defined based on the number of rows and columns in the data
Place the Pivot Table on an Existing Worksheet: 'Pivot 1 Product by Salesperson'!\$A\$1

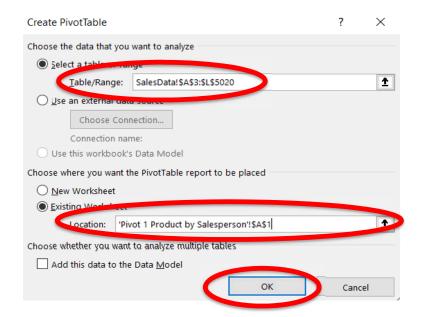

D. Select OK

E. Add *Total* to the **Values** section, by selecting the field and dragging it to the Values section

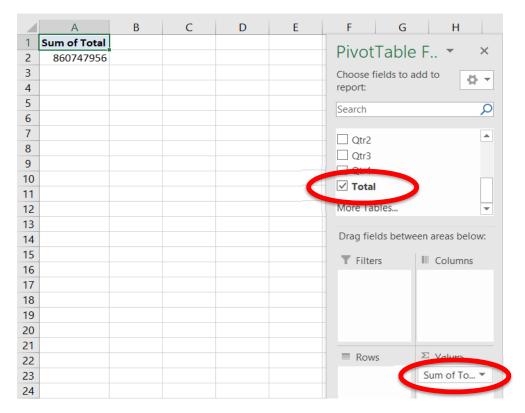

F. Add **Salesperson** to the Columns section by selecting the field and dragging it to the Columns section

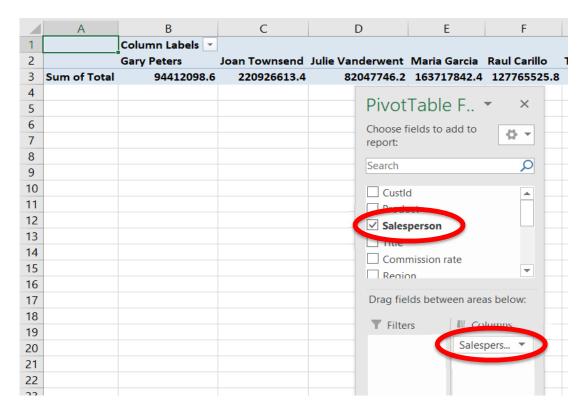

# G. Add **Products** to the Rows section by selecting the field and dragging it to the Rows section

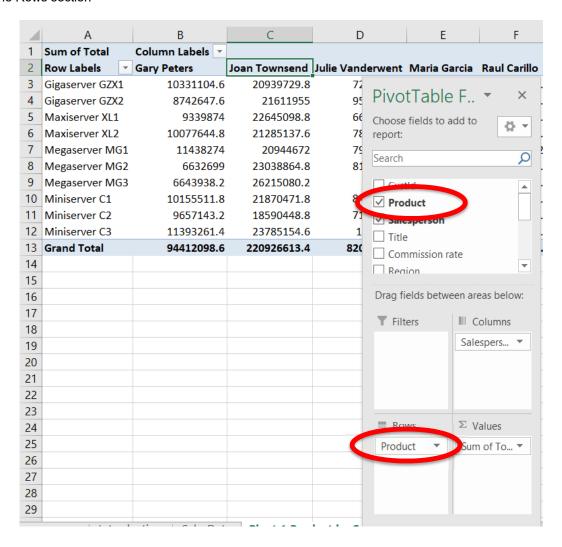

## H. Change the format of the numbers

(1) Right click on cell A1, which contains the heading Sum of Totals

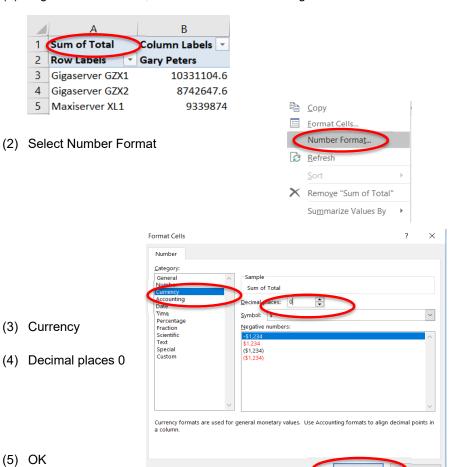

- I. Change the "Sum of Totals" to "Total Sales"
  - (1) Left click on cell A1, which contains the heading Sum of Totals

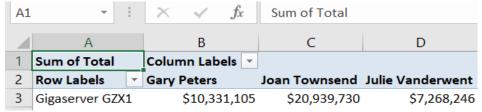

(2) Type in the new heading, "Total Sales"

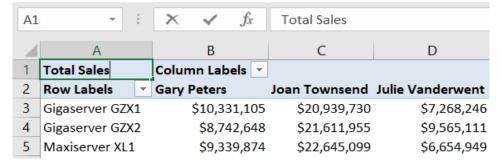

- J. How many of Gary Peters' clients purchased Gigaserver GZX1?
  - (1) For the second time, add *Total* to the **Values** section, by selecting the field and dragging to the Values section.

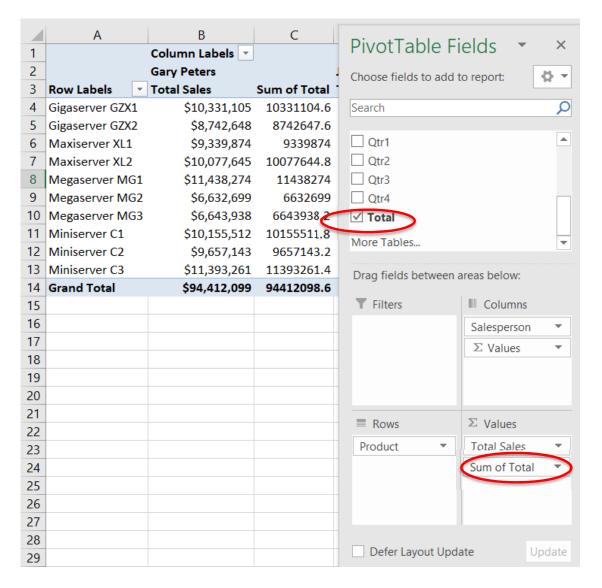

(2) Right click on cell C3, which contains the heading Sum of Totals

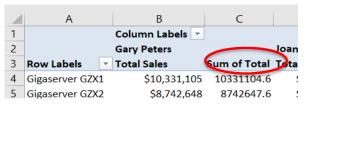

(3) Select Value Field Settings

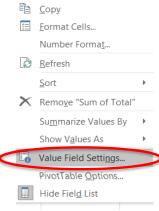

(4) Select Count

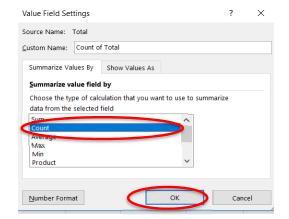

(5) Select OK

(6) Change C3 from Count of Total to Count

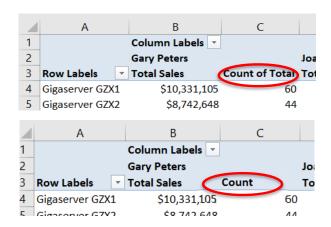

- K. Gary Peters had 531 clients, of which 60 purchased Gigaserver GZX1.
   What was the average sales in dollars for Gary Peters' clients that purchased Gigaserver GZX1?
  - (1) Again, add *Total* to the **Values** section, by selecting the field and dragging it to the Values section.

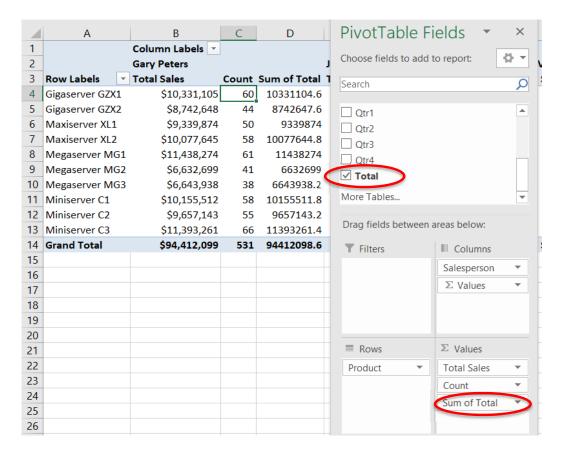

(2) Right click on cell E3, which contains the heading Sum of Totals

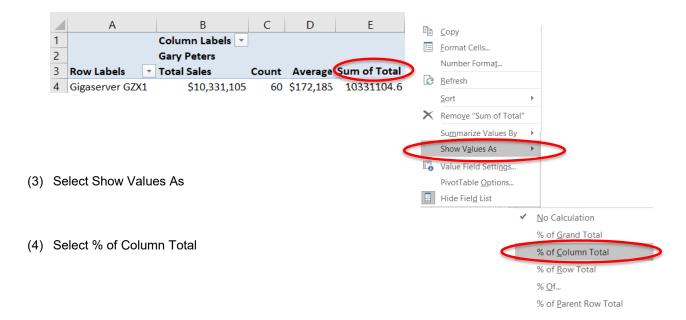

# (5) Change E3 from **Sum of Total** to **% of Column**

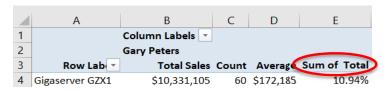

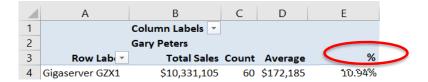

L. What is the rank of the sales of the product as compared to the sales of the salesperson?

(1) Again, add Total to the Values section, by selecting the field and dragging it to the Values section.

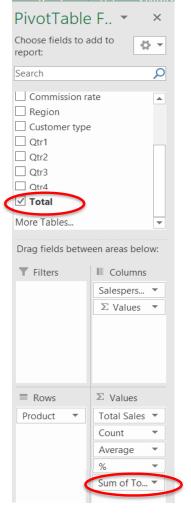

(2) Right click on cell F3, which contains the heading Sum of Totals

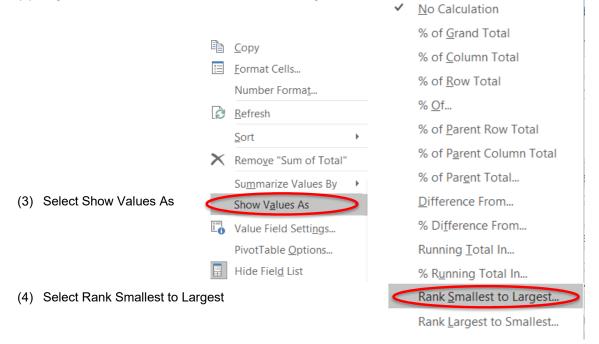

- (5) Select product
- (6) Select OK

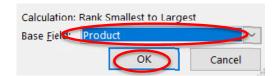

#### (7) Change F3 to Rank and right justify

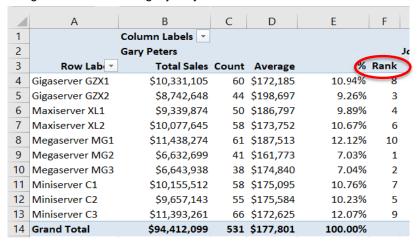

### M. Change the column width

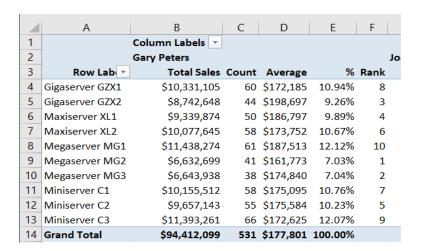

# N. Draw a thick outside border around B2:F14, copy the format to AJ.

14 \$171,878,130

990 \$173,614

100.00%

|        | Α                            |                |                                | В        |                  | C      |        | D                |                        | E                      | F       |                              | G             |                    | Н          |       | 1                  |      | J               | K        |
|--------|------------------------------|----------------|--------------------------------|----------|------------------|--------|--------|------------------|------------------------|------------------------|---------|------------------------------|---------------|--------------------|------------|-------|--------------------|------|-----------------|----------|
| 1      |                              |                | Colum                          |          |                  |        |        |                  |                        |                        |         |                              |               |                    |            |       |                    |      |                 |          |
| 2      |                              | Gary Peters    |                                |          |                  |        |        |                  |                        |                        | Joar    | Joan Townsend                |               |                    |            |       |                    |      |                 |          |
| 3      | Row La                       | ab 🔻           |                                | Total :  | Sales            | Cou    | nt /   | Avera            | ge                     | %                      | Rank    | :                            | Tota          | al Sales           | Count      | : Av  | erage              |      | %               | Rank     |
| 4      | Gigaserver G                 | ZX1            |                                | \$10,331 | ,105             | (      | 60 \$  | 172,1            | 35 1                   | 0.94%                  | 8       |                              | \$20,9        | 39,730             | 124        | \$16  | 8,869              | 9    | .48%            | 2        |
| 5      | Gigaserver G                 | ZX2            |                                | ,648     | 44 \$1           |        | 198,69 | 97               | 9.26%                  | 3                      |         | \$21,611,955                 |               | 124                | \$174,290  |       | 9                  | .78% | 5               |          |
| 6      | Maxiserver X                 | L1             |                                | \$9,339  | ,874             |        | 50 \$  | 186,79           | 97                     | 9.89%                  | 4       |                              | \$22,6        | 45,099             | 132        | \$17  | 1,554              | 10   | .25%            | 7        |
| 7      | Maxiserver X                 | XL2 \$10,0     |                                |          | ,645             | 645 58 |        | 173,7            | 52 1                   | 0.67%                  | 6       |                              | \$21,2        | 85,138             | 85,138 124 |       | \$171,654          |      | .63%            | 4        |
| 8      | Megaserver I                 |                |                                |          | \$11,438,274     |        | 61 S   | 187,5:           | 13 1                   | 2.12%                  | 10      |                              |               | 44,672             |            |       | ,<br>4,539         | 9    | .48%            | 3        |
| 9      | 1 0                          | Megaserver MG2 |                                |          | \$6,632,699      |        |        | 161,7            |                        | 7.03%                  | 1       |                              |               | 38,865             |            |       | 3,225              |      | .43%            | 8        |
| 10     | Megaserver I                 | \$6,643,938    |                                |          |                  | -      | 174,8  |                  | 7.04%                  | 2                      | 1       |                              | 15,080        |                    |            | 9,555 |                    | .87% | 10              |          |
| 11     | Miniserver C                 | \$10,155,512   |                                |          |                  |        | 175,0  |                  | 0.76%                  | 7                      |         |                              | 70,472        |                    |            | 2,208 |                    | .90% | 6               |          |
| 12     | Miniserver C                 | \$9,657,143    |                                |          |                  |        | 175,5  |                  | 0.23%                  | 5                      | 1       |                              | 90,449        |                    |            | 5,986 |                    | .41% | 1               |          |
| 13     | Miniserver C                 |                |                                |          |                  |        |        |                  | 2.07%                  | 9                      | 1       |                              |               |                    |            |       |                    | .77% | 9               |          |
|        |                              | \$11,393,261   |                                |          |                  |        | 172,6  |                  |                        | 9                      |         |                              | 85,155        |                    |            | 4,891 |                    |      | 9               |          |
| 14     | Grand Total                  | \$94,412,099   |                                |          | 5.               | 31 Ş   | 1//,8  | )I I(            | 0.00%                  |                        | Ş       | 220,9                        | 26,613        | 12/8               | \$17       | 2,869 | 100                | .00% |                 |          |
| 15     |                              |                |                                |          |                  |        |        |                  |                        |                        |         |                              |               |                    |            |       |                    |      |                 |          |
| 4      | L I                          | М              | N                              | 0        | Р                |        | Q      |                  | R                      | S                      |         | Т                            | U             | V                  |            | W     | Х                  |      | Υ               | Z        |
| 1      |                              |                |                                |          |                  |        |        |                  |                        |                        |         | •                            |               | •                  |            | •••   |                    |      |                 |          |
| _      | Julie Vanderwei              |                |                                |          | Maria Garcia     |        |        |                  |                        |                        |         | Raul Car                     |               | rillo              |            |       |                    |      |                 |          |
| 3      | Total Sales Co               | ount           | Average                        | 2        | % Rai            | nk     | Total  | Sales            | Count                  | Avera                  | ge      | %                            | Rank          | Total              | Sales (    | Count | Avera              | ige  | %               | Rank     |
| 4      | \$7,268,246                  | 38             | \$191,270                      | 8.86     | %                | 3 \$   | 16,78  | 31,015           | 98                     | \$171,2                | 35 10   | 0.25%                        | 6             | \$11,40            | 6,506      | 67    | \$170,2            | 246  | 8.93%           | <u> </u> |
| 5      | \$9,565,111                  | 56             | \$170,806                      | 5 11.66  | %                | 9 \$   | 317,30 | 06,195           | 99                     | \$174,8                | 10 10   | 0.57%                        | 9             | \$12,40            | 4,225      | 73    | \$169,9            | 921  | 9.71%           | <b>5</b> |
| 6      | \$6,654,949                  |                | \$158,453                      |          |                  |        | -      | 72,897           |                        | \$176,1                |         | 9.57%                        |               | \$14,29            | •          |       | \$168,2            |      | 11.19%          |          |
| 7      | \$7,867,152                  |                | \$163,899                      |          |                  | - 1    |        | 27,606           |                        | \$170,0                |         | 9.97%                        | 5             | . ,                |            |       | \$168,5            |      | 10.95%          |          |
| 8      | \$7,900,355                  |                | \$158,007                      |          |                  | - 1    |        | 98,938           |                        | \$168,6                |         | 1.85%                        |               |                    |            |       | \$173,0            |      | 9.89%           |          |
| 9      | \$8,115,866                  |                | \$156,074                      |          |                  |        | -      | 98,264           |                        | \$168,5                |         | 3.86%                        |               | \$12,28            |            |       | \$168,2            |      | 9.61%           |          |
| 11     | \$9,054,447<br>\$8,435,475   |                | \$174,124<br>\$175,739         |          |                  |        |        | )2,189<br>53,146 |                        | . \$161,5<br>3 \$172,0 |         | 3.98%<br>0.30%               |               | \$14,28<br>\$11,03 |            |       | \$157,6<br>\$157,6 |      | 11.18%<br>8.64% |          |
| 12     | \$7,149,786                  |                | \$170,233                      |          |                  | - 1 -  | -      | 66,866           |                        | \$158,4                |         | 9.20%                        |               | \$13,99            |            |       | \$174,8            |      | 10.95%          |          |
|        | \$10,036,359                 |                | \$170,108                      |          |                  |        |        | 10,727           |                        | \$182,0                |         | 0.45%                        | 8             |                    |            |       | \$152,4            |      | 8.95%           |          |
|        | \$82,047,746                 |                | \$168,476                      |          | %                | _      |        | 7,842            |                        | \$170,3                |         | 0.00%                        |               | \$127,76           |            |       |                    |      | .00.00%         | ,        |
|        |                              |                |                                |          |                  |        |        |                  |                        |                        |         |                              |               |                    |            |       |                    |      |                 |          |
|        |                              | _              |                                |          |                  |        |        |                  |                        |                        |         |                              |               |                    |            |       |                    |      |                 |          |
| 4      | AA                           | AB             | A                              | C        | AD               |        | AE     |                  | AF                     |                        | AC      | 3                            |               | AH                 | Al         |       | AJ                 |      |                 |          |
| 1      |                              |                |                                |          |                  |        |        | 1_               |                        |                        |         |                              |               | _                  |            |       |                    | _    |                 |          |
| 2      | Tomas Vilas                  | _              |                                |          |                  | 0.4    |        |                  | I Tota                 | Sales                  | Total C | ount                         | Total         | Average            | Total      | % Т   | otal Ra            | nk   |                 |          |
| 3      | Total Sales                  |                |                                | _        | 4.0              |        | Ran    |                  | ĆOE E                  | 00.474                 |         | 400                          |               | Ć4.7E 024          |            | 40/   |                    |      |                 |          |
| 5      | \$18,863,569<br>\$17,600,249 |                | 02 \$184<br>96 \$183           |          | 10.97%<br>10.24% |        |        |                  | 5,590,171<br>7,230,382 |                        |         | 489 \$175,03<br>492 \$177,29 |               |                    |            | 4     |                    |      |                 |          |
|        | 1                            |                |                                |          | 10.24%           |        |        |                  | 7,230,382<br>6,828,628 |                        |         | 510 \$170,25                 |               |                    |            | 5     |                    |      |                 |          |
| 6<br>7 | \$18,216,433<br>\$19,100,881 |                | 112 \$162,647<br>100 \$191,009 |          |                  | 11.11% |        |                  |                        | 8,649,184              |         |                              | 509 \$174,16  |                    |            |       | 9                  |      |                 |          |
| 8      | \$19,100,881                 |                | 91 \$159,647                   |          |                  | 8.45%  |        | 2                |                        | 5,840,281              |         |                              | 510 \$170,27  |                    |            |       | 6                  |      |                 |          |
| 9      | \$16,625,341 97 \$171,395    |                |                                |          | 9.67%            |        |        | 3                |                        | 1,192,959              |         |                              | 482 \$168,450 |                    |            |       | 1                  |      |                 |          |
| 10     | \$17,234,326 92 \$18         |                |                                |          |                  | .03%   |        |                  |                        | 88,137,619             |         |                              |               | \$172,819          |            |       | 8                  |      |                 |          |
| 11     | \$13,955,686                 |                | 91 \$153                       |          |                  | .12%   |        | 1                |                        | 16,621                 |         | 492                          |               | \$167,310          |            | 6%    |                    | 2    |                 |          |
| 12     | \$18,861,492                 |                | 06 \$177                       | •        |                  | .97%   |        | 8                |                        | 06,962                 |         | 490                          |               | \$170,014          |            | 8%    |                    | 3    |                 |          |
| 13     | \$16,892,235                 |                | 03 \$164                       |          |                  | .83%   |        | 4                |                        | 55,150                 |         | 533                          |               | \$170,085          |            |       |                    | 10   |                 |          |
| 14     | ¢171 070 120                 |                | 00 6172                        |          |                  | 00%    |        |                  |                        | 47 OE6                 |         | E017                         |               | 6171 EGG           |            |       |                    |      |                 |          |

\$860,747,956

5017

\$171,566 100.00%